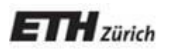

*Chair of Software Engineering*

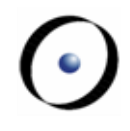

# Einführung in die Programmierung Introduction to Programming

Prof. Dr. Bertrand Meyer

Exercise Session 2

# **Organizational**

### Assignments

- $\triangleright$  One assignment per week
- $\triangleright$  Will be put online Friday (before 17:00)
- $\triangleright$  Should be handed in within ten days (Monday, before 15:00)
- Testat
	- $\triangleright$  You have to hand in n 1 out of n assignments
		- Must include the last one
		- Show serious effort
	- $\triangleright$  You have to hand in two mock exams
	- Military service or illness -> contact assistant
- $\triangleright$  Group mailing list
	- $\triangleright$  Is everybody subscribed?

# **Today**

- $\triangleright$  Give you the intuition behind object-oriented (OO) programming
- $\triangleright$  Teach you about formatting your code
- $\triangleright$  Distinguishing between
	- feature declaration and feature call
	- $\triangleright$  commands and queries
- Understanding feature call chains
- $\triangleright$  Getting to know the basics of EiffelStudio
- $\triangleright$  Classes are pieces of software code.
	- $\triangleright$  Several classes make up a program.
- Objects are instances of classes.
	- $\triangleright$  A class may have many instances.

 $\triangleright$  Classes define operations applicable to their instances.

- Example: A class *STUDENT* can define operations applicable to all its instances, such as subscribing to a course, registering for an exam, etc. This means that all class  $STU\bar{D}EN\bar{T}s$  instances (such as the students Bob, Mike, Steve, etc.) will be able to subscribe themselves to a course, to register for an exam, etc.
- $\triangleright$  Only operations defined in a class can be applied to its instances.

### **Features**

 $\triangleright$  A feature is an operation that may be applied to certain classes of objects.

- **Feature declaration** vs. **feature call**
	- $\triangleright$  You declare a feature when you write it into a class. set\_name (a\_name: STRING) -- Set `name' to `a\_name'. **do**

name := a\_name

**end**

- $\triangleright$  You call a feature when you apply it to an object. The object is called the **target** of this feature call.
	- a\_person.set\_name ("Peter")
- Arguments, if any, need to be provided in feature calls.
	- computer.shut\_down
	- computer.shut\_down\_after (3)
	- telephone.ring\_several (10, Loud)

### **Features: Exercise**

- Features: Exerci<del>our</del><br>
> Class BANK\_ACCOUNT defines the following operations:
	- deposit (a\_num: INTEGER)
	- withdraw (a\_num: INTEGER)
	- $\triangleright$  close
- $\triangleright$  If b: BANK ACCOUNT (b is an instance of class BANK\_ACCOUNT) which of the following feature calls are possible:

 $\times$ 

 $\bm{\times}$ 

- b.deposit (10)
- b.deposit
- $\triangleright$  b.close
- b.close ("Now")  $\times$
- $\triangleright$  b.open
- b.withdraw (100.50)  $\times$
- $\triangleright$  b.withdraw (0)

### **Class text**

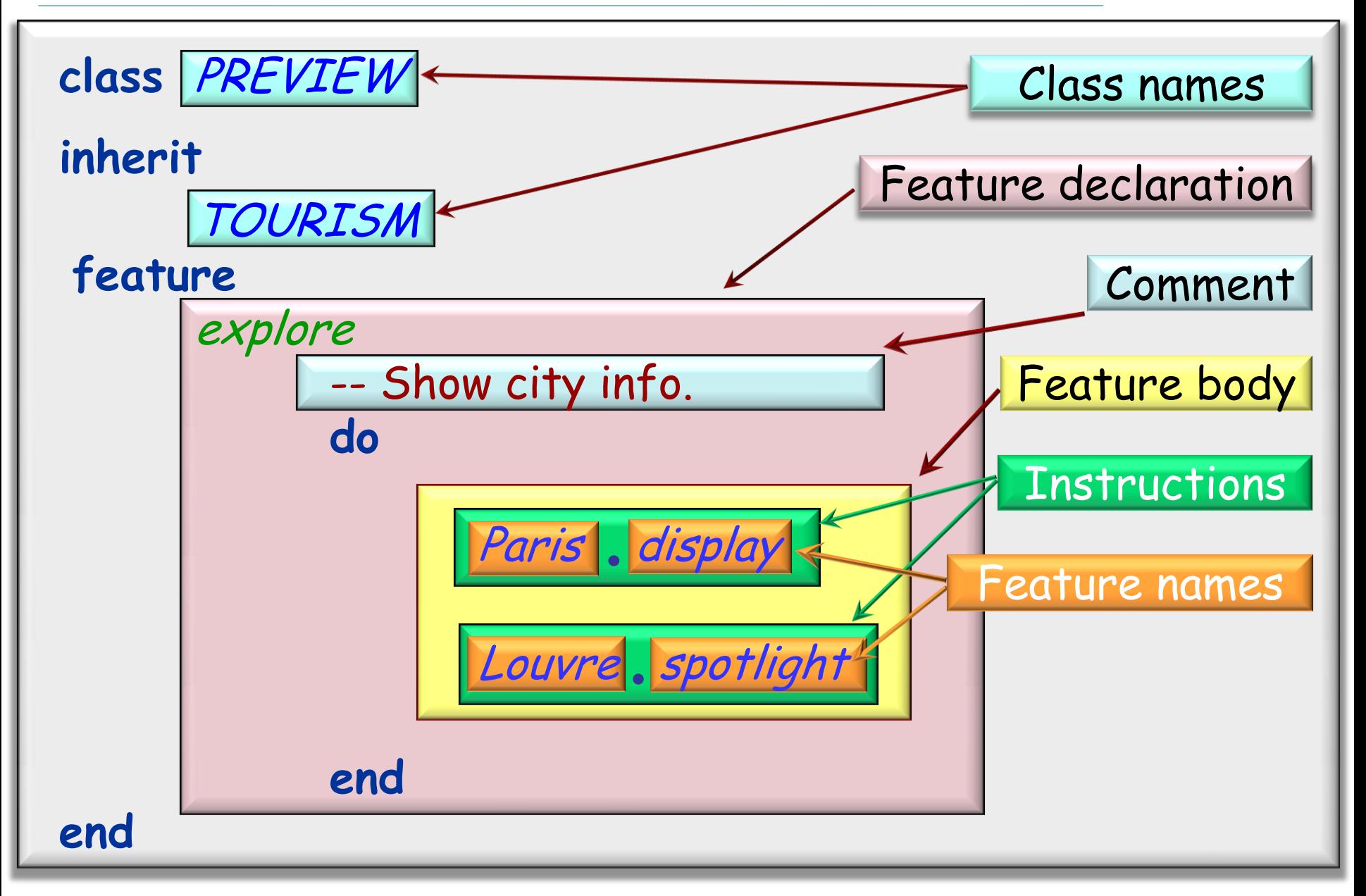

# **Style rule**

For indentation, use tabs, not spaces

Use this property to highlight the **structure**  of the program, particularly through **indentation**

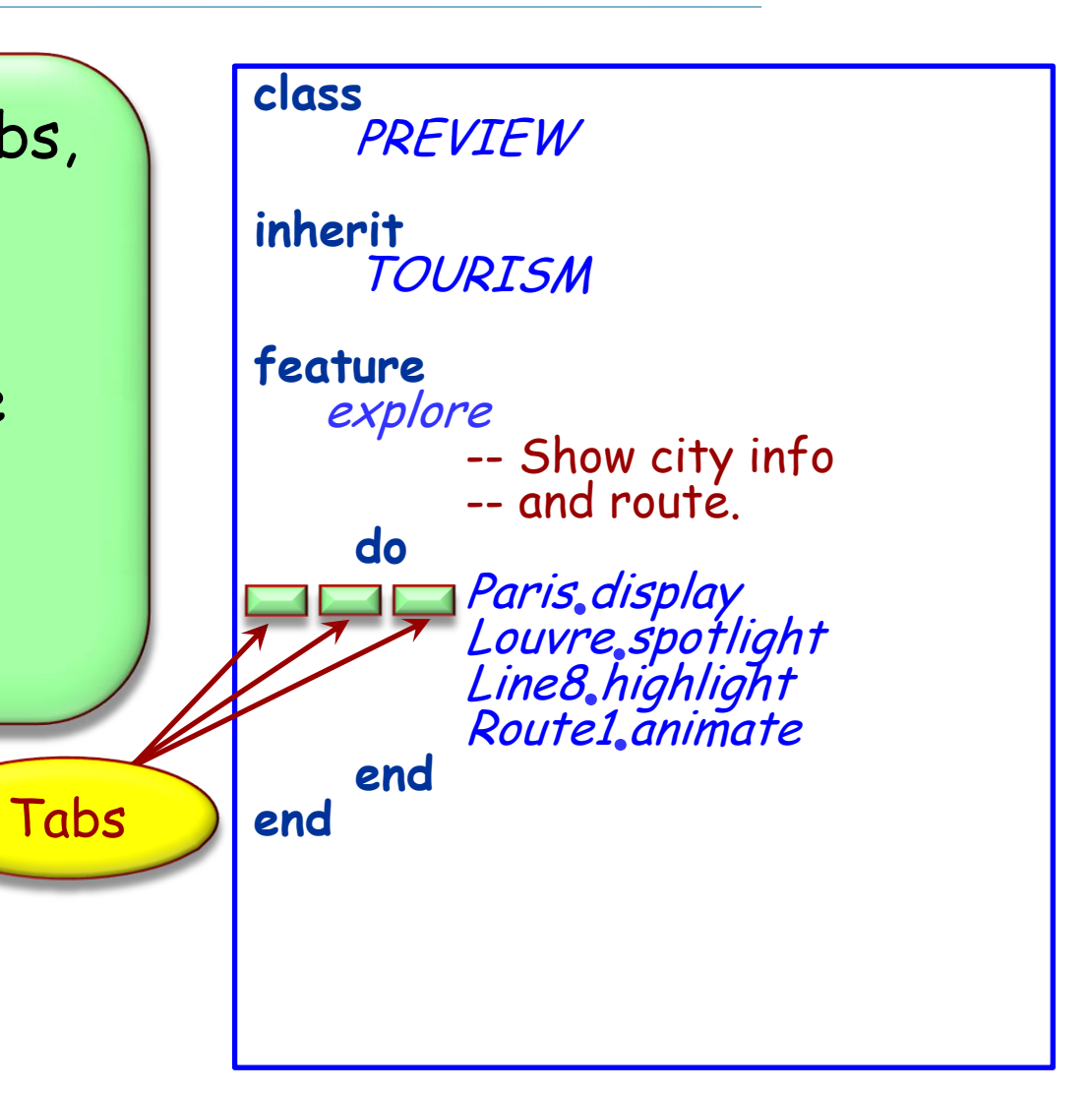

# **More style rules**

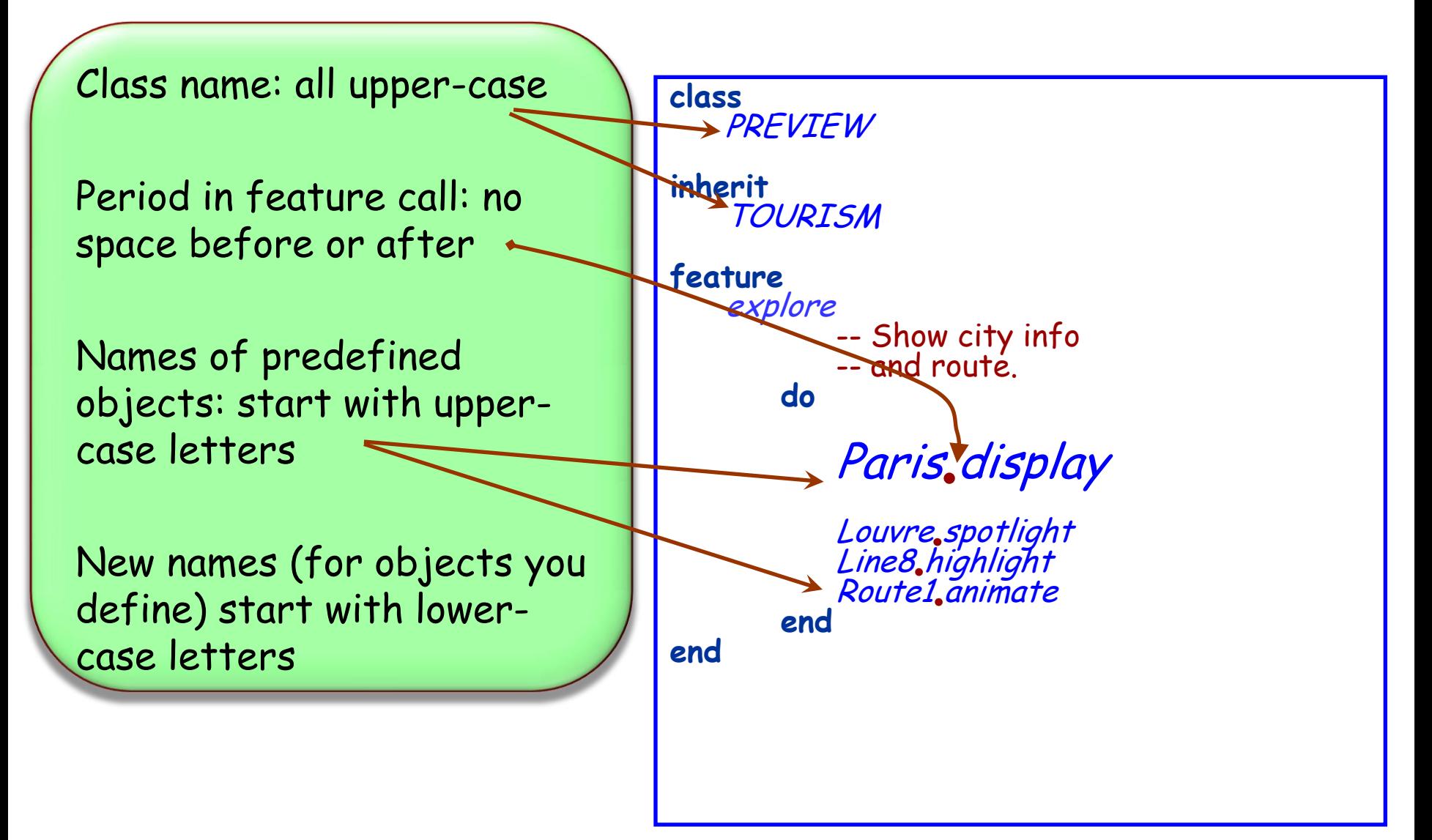

### **Even more style rules**

For feature names, use full words, not abbreviations Always choose identifiers that clearly identify the intended role Use words from natural language (preferably English) for the names you define For multi-word identifiers, use underscores **class** PREVIEW **inherit TOURISM feature** explore -- Show city info -- and route. **do** Paris.display Louvre, spotlight Line8 highlight Line8 remove\_all\_sections Route1.animate **end end**

 $\triangleright$  Format this class:

class bank\_account feature deposit (a\_sum: INTEGER) -- Add `a sum' to the account. do balance := balance + a\_sum end balance: INTEGER end

Hands-On

**end**

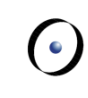

#### **class** BANK\_ACCOUNT **feature** deposit (a\_sum: INTEGER) -- Add `a\_sum' to the account. **do** balance := balance + a\_sum **end** balance: INTEGER Within comments, use and " to quote names of arguments and features

### $\triangleright$  A feature can be:

- $\triangleright$  a command: a feature to carry out some computation
	- Register a student to a course
	- Assign an id to a student
	- Record the grade a student got in an exam
- **Query Command** Modify  $\begin{array}{ccc} \text{wmap} & \text{N} & \text{y} \\ \text{object(s)} & \text{N} & \text{y} \end{array}$ Return value? y N<br>value? y N
- … other examples?
- a query: a feature to obtain properties of objects
	- What is the name of a person?
	- What is the age of a person?
	- What is the id of a student?
	- Is a student registered for a particular course?
	- Are there any places left in a certain course?
	- … other examples?

# **Exercise: query or command?**

- $\triangleright$  What is the balance of a bank account?
- $\triangleright$  Withdraw some money from a bank account
- $\triangleright$  Who is the owner of a bank account?
- $\triangleright$  Who are the clients of a bank whose deposits are over 100,000 CHF?
- $\triangleright$  Change the account type of a client
- $\triangleright$  How much money can a client withdraw at a time?
- $\triangleright$  Set a minimum limit for the balance of accounts
- > Is Steve Jobs a client of Credit Suisse?

Hands-On

# "**Asking** a question **shouldn't change** the answer" i.e. a query

### **Query or command?**

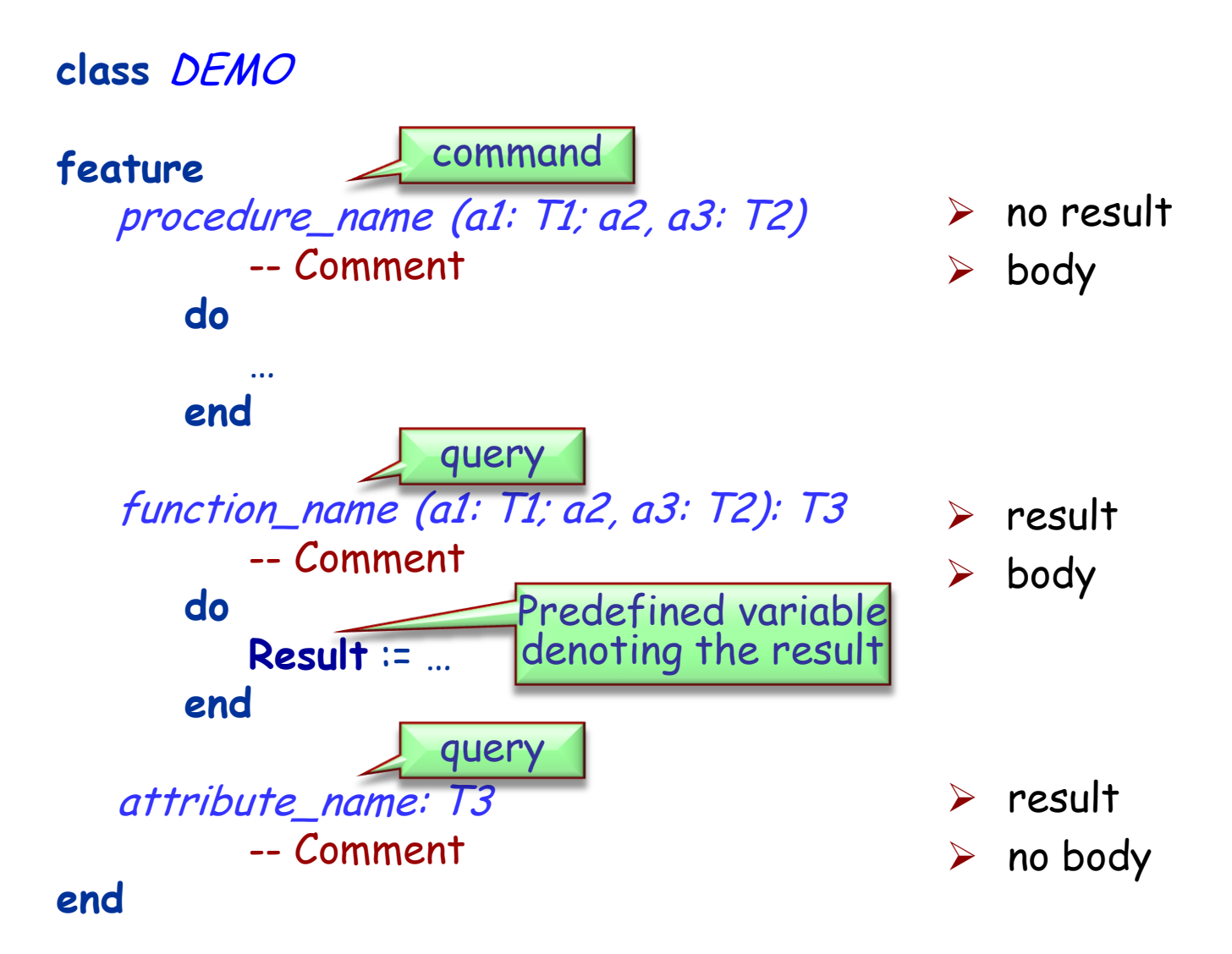

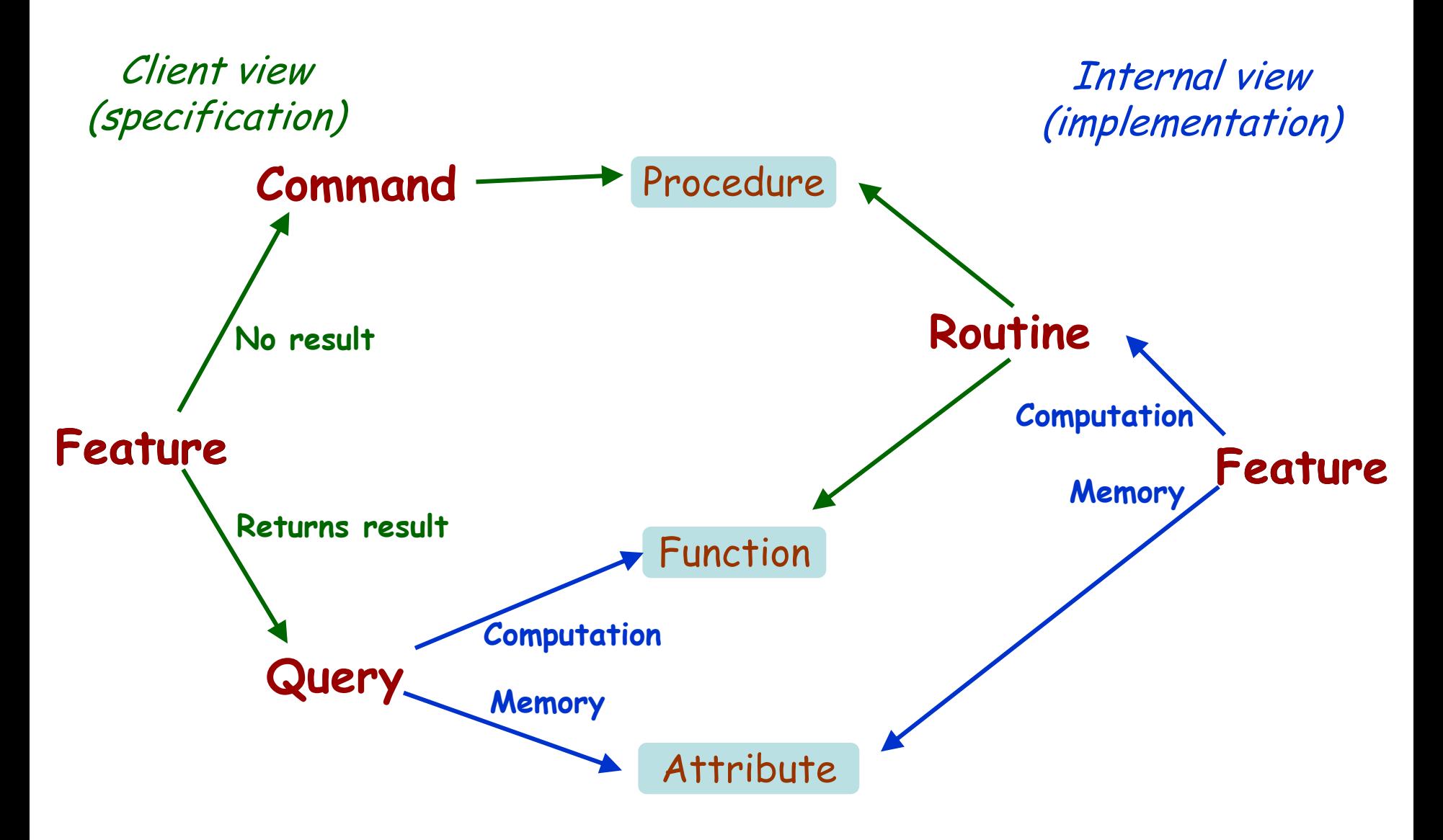

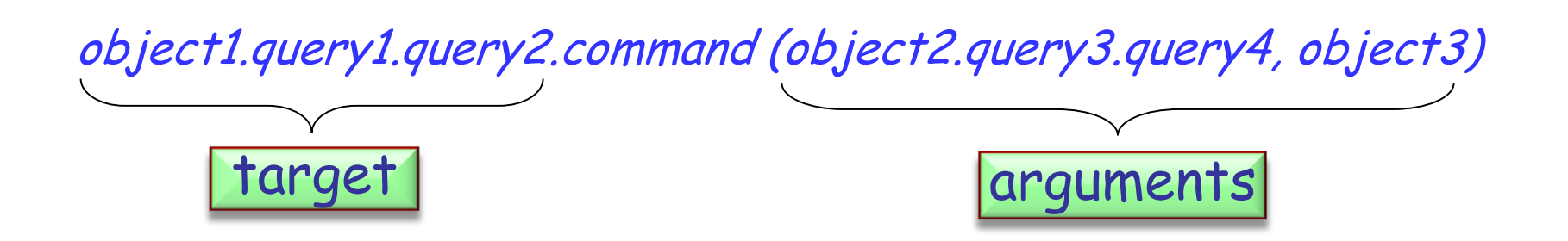

 $\triangleright$  Targets and arguments can be query calls themselves.

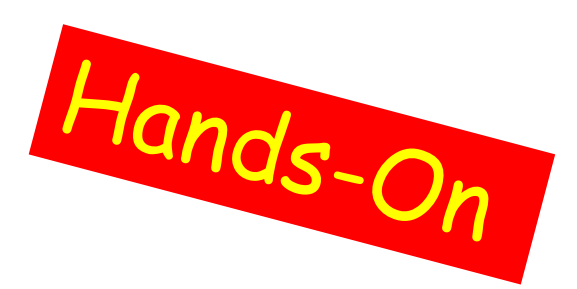

Where are *query1, query2, query3* and *query4* defined? Where is *command* defined?

# **Qualified vs. unqualified feature calls**

- $\triangleright$  A qualified feature call has an explicit target.
- An **unqualified** feature call is one whose target is left out.
	- An unqualified feature call uses the current object of its caller as the implicit target.
	- The **current object** of a feature is the object on which the feature is called. (what's the other name for this object?)

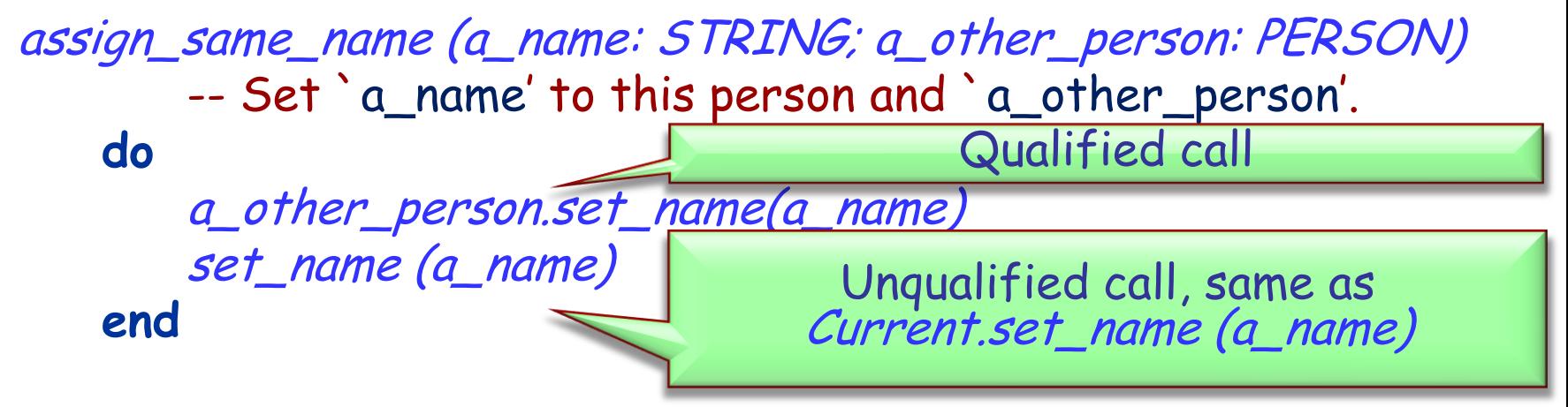

person1.assign\_same\_name("Hans", person2)

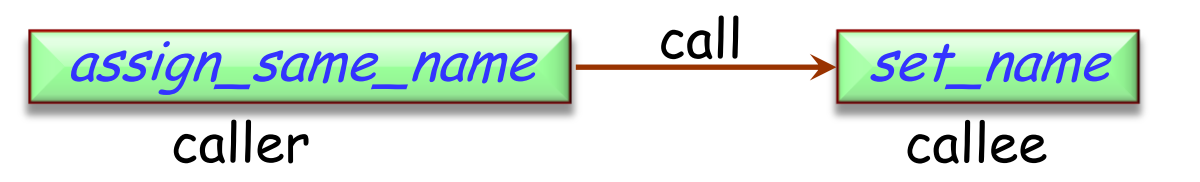

# **EiffelStudio**

- EiffelStudio is a software tool (IDE) to develop Eiffel programs. Integrated Development Environment
- Help & Resources
	- Online tour in the help of EiffelStudio
	- <http://www.eiffel.com/>
	- [http://dev.eiffel.com/](http://www.eiffel.com/)
	- <http://docs.eiffel.com/>
	- [http://www.ecma](http://www.ecma-international.org/publications/files/ECMA-ST/ECMA-367.pdf)[international.org/publications/files/ECMA-](http://www.ecma-international.org/publications/files/ECMA-ST/ECMA-367.pdf)[ST/ECMA-367.pdf](http://www.ecma-international.org/publications/files/ECMA-ST/ECMA-367.pdf)

### **Components**

- $\triangleright$  editor
- context tool
- $\triangleright$  clusters pane
- $\triangleright$  features pane
- $\triangleright$  compiler

...

 $\rho$  project settings

#### **Editor**

- $\triangleright$  Syntax highlighting
- $\triangleright$  Syntax completion
- Auto-completion (CTRL+Space)
- Class name completion (SHIFT+CTRL+Space)
- $\triangleright$  Smart indenting
- $\triangleright$  Block indenting or unindenting (TAB and SHIFT+TAB)
- $\triangleright$  Block commenting or uncommenting (CTRL+K and SHIFT+CTRL+K)
- Infinite level of Undo/Redo (reset after a save)
- Quick search features (first CTRL+F to enter words then F3 and SHIFT+F3)

# **Compiler**

- Uses incremental compilation
	- freezing: Generates C code from the whole system and then compiles it to machine code. This code is used during development. Initially the system is frozen.
	- melting: Generates bytecode for the changed parts of the system. This is much faster than freezing. This code is used during development.
	- finalizing: Creates an executable production version. Finalization performs extensive time and space optimizations.

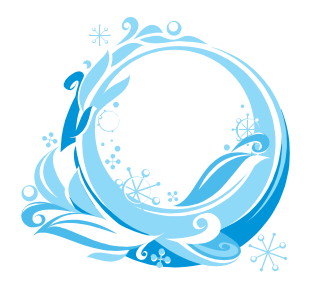

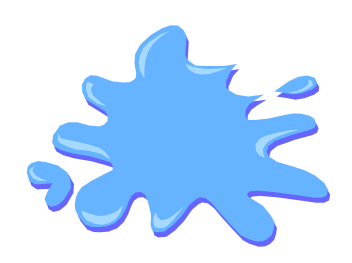

# **Debugger: setup**

- $\triangleright$  The system must be melted/frozen (finalized systems cannot be debugged).
- $\triangleright$  Set / delete breakpoints
	- $\triangleright$  An efficient way of adding breakpoints consists in dropping a feature in the context tool.
	- $\triangleright$  Click in the margin to enable/disable single breakpoints.
- $\triangleright$  Use the toolbar debug buttons to enable or disable all breakpoints globally.

# **Debugger: run**

- $\triangleright$  Run the program by clicking on the Run button.
- $\triangleright$  Pause by clicking on the Pause button or wait for a triggered breakpoint.
- $\triangleright$  Analyze the program:
	- $\triangleright$  Use the call stack pane to browse through the call stack.
	- $\triangleright$  Use the object tool to inspect the current object, the locals and arguments.
- $\triangleright$  Run the program or step over / into the next statement.
- $\triangleright$  Stop the running program by clicking on the Stop button.

#### The following slides contain advanced material and are optional.

### **Outline**

Syntax comparison: Eiffel vs Java Naming in Eiffel Feature comments: Less is better (sometimes...)

### Eiffel vs Java: Class declaration

**class** ACCOUNT **end**

class Account {

}

### Eiffel vs Java: Inheritance

**class** ACCOUNT **inherit** ANY **end**

public class Account extends Object {

}

### Eiffel vs Java: Feature redefinition

**class** ACCOUNT **inherit** ANY **redefine** out **end**

**feature**

```
out: STRING
     do
        Result := "abc"
     end
end
```
public class Account extends Object {

}

String toString() { return "abc"; }

**class** ACCOUNT **inherit** ANY **redefine** out **end**

**feature**

```
out: STRING
     do 
     Result :=
           Precursor {ANY}
     end
end
```
public class Account extends Object {

}

String toString() { return super(); }

**deferred class** ACCOUNT

**feature** deposit (a\_num: INT) **deferred end**

**end**

abstract class Account { abstract void deposit(int a); }

**frozen class** ACCOUNT **inherit** ANY **end**

final class Account extends Object { }

**expanded class** ACCOUNT **end**

int, float, double, char

### Eiffel vs Java: Constructors

**class** ACCOUNT **create** make **feature** make **do end end**

public class Account { public Account() {} }

# Eiffel vs Java: Constructor overloading

**class** ACCOUNT **create** make, make\_amount

public class Account { public Account() {} public Account(int a) {} }

#### **feature**

make **do end**

make\_amount (a\_amount: INT) **do end**

**end**

**class** PRINTER

**feature** print\_int (a\_int: INTEGER) **do end**

print\_real (a\_real: REAL) **do end**

print\_string (a\_str: STRING) **do end end**

public class Printer { public print(int i) {} public print(float f) {} public print(String s) {}

}

```
class
  PRINTER
feature
  print_int (a_int: INTEGER)
     local
        l_retried: BOOLEAN
     do
        if not / retried then
           (create {DEVELOPER_EXCEPTION}).raise
        else
           -- Do something alternate.
        end
     rescue
        l_retried := True
        retry
    end
end
```

```
public class Printer {
   public print(int i) {
      try { 
         throw new Exception() 
      }
   catch(Exception e) { }
   }
}
```
### Eiffel vs Java: Conditional

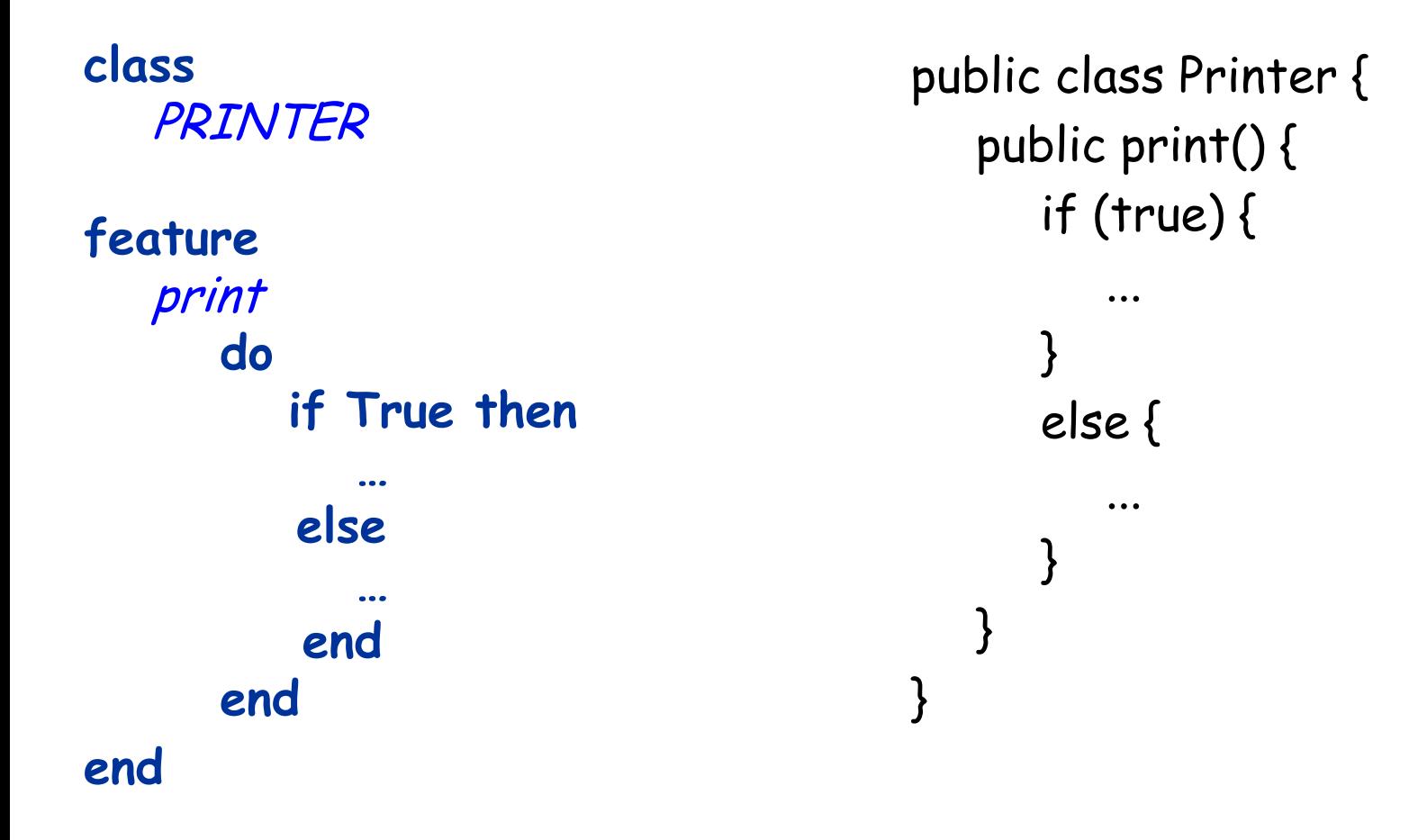

print **local** i: INTEGER **do from**  $i := 1$ **until**  $i \geq 10$ **loop …**  $i := i + 1$ **end end**

public class Printer { public print() { for(int i=1;i<10;i++) { ... }

}

}

print **local** i: INTEGER **do from**  $i := 1$ **until**  $i$  >= 10 **loop**  $i := i + 1$ **end end**

public class Printer { public print() { int  $i=1$ ; while(i<10) { i++; } } }

### Eiffel vs Java: Loop 3

print\_1 **do from** list.start **until** list.after **loop** list.item.print list.forth **end end** print\_2 **do** -- Enable "provisional syntax" to -- use "across" **across** list **as** <sup>e</sup> **loop** e.item.print **end end** public class Printer { public print() { for(Element e: list) { e.print(); } } }

Full words, no abbreviations (with some exceptions)

Classes have global namespace

 $\triangleright$  Name clashes arise

Usually, classes are prefixed with a library prefix

- > Traffic: TRAFFIC
- EiffelVision2: EV\_
- Base is not prefixed

Full words, no abbreviations (with some exceptions)

- Features have namespace per class hierarchy
	- > Introducing features in parent classes, can clash with features from descendants

# **Eiffel Naming: Locals / Arguments**

Locals and arguments share namespace with features

- $\triangleright$  Name clashes arise when a feature is introduced, which has the same name as a local (even in parent)
- $\triangleright$  To prevent name clashes:
	- Locals are prefixed with **l\_**
	- Some exceptions like "i" exist
	- Arguments are prefixed with **a\_**

#### tangent\_ from (a\_point: POINT): LINE

- -- Return the tangent line to the current circle
- -- going through the point `a\_point', if the point
- -- is outside of the current circle.

#### **require**

outside\_circle: not has (a\_point)

### Example is from http://dev.eiffel.com/Style\_Guidelines

#### tangent\_ from (a\_point : POINT): LINE

- -- The tangent line to the current circle
- -- going through the point `a\_point', if the point
- -- is outside of the current circle.

#### **require**

#### tangent\_ from (a\_point : POINT): LINE

- -- Tangent line to current circle from point `a\_point'
- -- if the point is outside of the current circle.

#### **require**

tangent\_ from (a\_point : POINT): LINE

-- Tangent line to current circle from point `a\_point'.

#### **require**

# **Feature comments: Final version**

tangent\_ from (a\_point : POINT): LINE -- Tangent from `a\_point'.

#### **require**

# **Feature comments: More information**

tangent\_ from (a\_point : POINT): LINE

- -- Tangent from `a\_point".
- -- `a\_point": The point from …
- -- `Result": The tangent line …
- -- The tangent is calculated using the
- -- following algorithm:

#### **require**

-- …

--

--

```
outside_circle: not has (a_point)
```
# **Feature comments: Inherited comments**

tangent\_ from (a\_point : POINT): LINE

-- <Precursor>

#### **require**

Inheritance concepts: Single/Multiple/Non-conforming CAT Calls (Covariance and generics) Once/Multiple inheritance vs. Static Exception handling Design by contract in depth Void-safety Modeling concepts **>Best practices in Eiffel** A look at ECMA specification of Eiffel